Liferay DXP Certified Professional

# Front-End Developer Certification Program

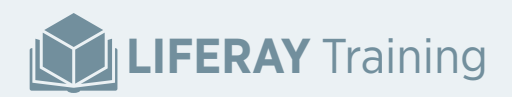

# Liferay DXP Certifed Professional Front-End Developer

# Exam Blueprint

**Duration:** 90 minutes

**Number of questions:** 50

**Passing score:** 80%

#### **Item Types:**

- **True/False** Exam candidate will select if the statement presented is true or false
- **Multiple Choice Single Answers** Exam candidate will select the one response that most correctly completes the statement presented
- **Multiple Choice Multiple Answer** Exam candidate will select all of the responses that correctly complete the statement presented

#### **Example Test Questions**

- All questions are based on Liferay best practices when developing for Liferay DXP.
- Unless other otherwise indicated in the question, assume a new Liferay installation with no additional plugins installed and no modifications to portal properties.

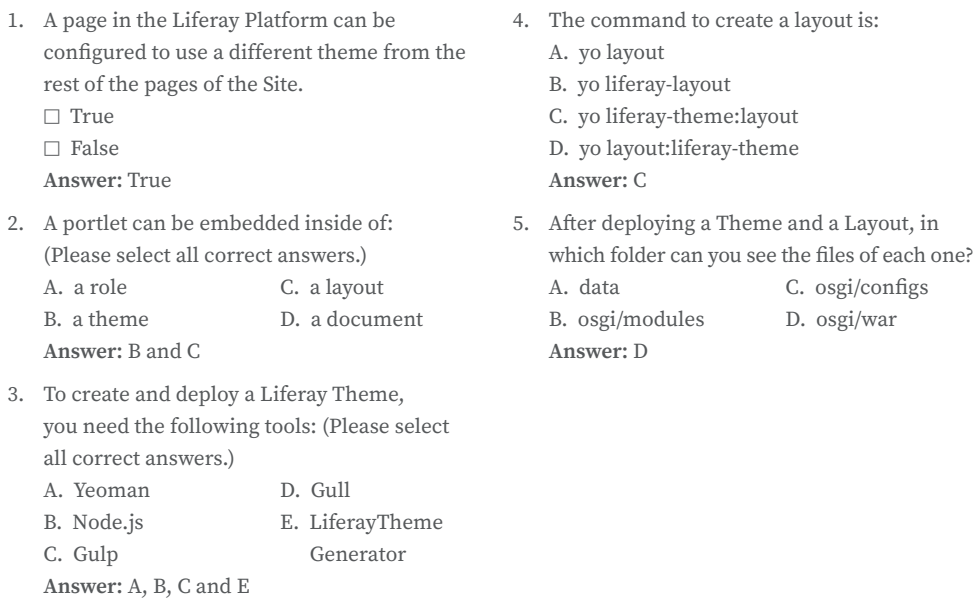

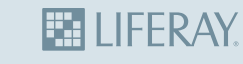

osgi/configs osgi/war

# Exam Topics:

Each topic will be a percentage of the test below.

## Front-End State-of-the-Art

#### **Percentage of Test:** 10%

To create themes for Liferay Digital Experience Platform (DXP), you need to know what tools are available and how to use them.

General Tools Framework/Tools that are currently being used in the market:

- Bootstrap
- NodeJS
- NPM
- Yeoman
- Gulp
- Soy Templates

# Liferay Technologies

**Percentage of Test:** 15%

Understand how Liferay-specific frameworks and tools work in Liferay DXP.

**Liferay Technologies** Framework/Tools built from Liferay:

- Lexicon
- Metal.js
- AlloyUI
- Senna
- AlloyEditor
- Liferay AMD Module Loader
- Themes SDK

# Building Layout Templates

#### **Percentage of Test:** 20%

In Liferay, Layouts are used to define the available areas in your page where you can drop applications. Some Layouts come out-of-the-box in DXP, but you can create more to customize your pages.

**Layout Template Development**

- Tools and best practices on Building Layouttpl:
- Layout Templates with Liferay Themes Generator
- Embedding Portlets in Layout Templates

## Building Themes

#### **Percentage of Test:** 45%

Creating personalized digital experiences across web, mobile and connected devices is the goal of Liferay DXP's framework. You need responsive themes to be able to display your platform on different devices.

#### **Theme Development**

With Liferay, you can develop your own Theme to change your platform's Look and Feel. You need to know:

- Liferay Themes Generator
- Themelets
- Theme Contributors
- Context Contributors
- Portlet Decorators
- LayoutSet
- Resources Importer
- Embedding Portlets in Themes

# Customizing with Templates

#### **Percentage of Test:** 5%

There are a number of resources on the platform where you can use templates for styling.

**Customizing the Front-end**

- Web Content Templates
- Workflow Templates
- Application Display Templates

## Taglibs

#### **Percentage of Test:** 5%

Taglibs provide reusable components that simplify complex displays in Liferay.

**Liferay Taglibs** Liferay provides a useful set of taglibs to customize the platform, for example:

• aui

• liferay-ui

#### **Note:**

This examination overview includes weighting, test objectives, and example content. Example topics and concepts are included to clarify test objectives; they should not be construed as a comprehensive listing of all of the content of this examination.

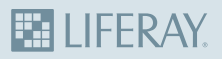

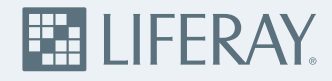

**Liferay makes software that helps companies create digital experiences on web, mobile and connected devices. The Liferay platform is open source, which makes it more reliable, innovative and secure. Companies such as Carrefour, Coach, Danone, Fujitsu, Lufthansa Aviation Training, Siemens, Société Générale, VMware and the United Nations use Liferay. Learn more at [liferay.com](http://www.liferay.com/).**

**© 2018 Liferay, Inc. All rights reserved.**